## PC 4 : Vecteurs aléatoires à densités - Simulations

## (In-)dépendance

**Exercice 1.** (COUPLES DE VARIABLES ALÉATOIRES) Soit  $(X, Y)$  de densité

$$
\frac{3}{4} \exp(-|x+2y| - |x-y|).
$$

Déterminer la loi de  $X + 2Y$ .

Exercice 2. (COVARIANCE D'UN PILE OU FACE) Soit  $X_1, X_2, \ldots, X_n$  des piles ou faces indépendants :  $\mathbb{P}(X_i = 1) = \mathbb{P}(X_i = -1) = 1/2$ . Pour tout  $k \leq n$  on pose  $S_k = X_1 + \cdots + X_k$ . Déterminer la matrice de covariance du vecteur

$$
(S_1, S_2, \ldots, S_n).
$$

Exercice 3. (MATRICE DE COVARIANCE) Soit  $(X_1, X_2, X_3)$  un vecteur aléatoire de matrice de covariance

$$
A = \begin{bmatrix} 2 & 1 & 3 \\ 1 & 5 & 6 \\ 3 & 6 & 9 \end{bmatrix}
$$

- 1. Calculer la variance de  $X_3 \alpha_1 X_1 \alpha_2 X_2$  pour  $\alpha_1, \alpha_2 \in \mathbb{R}$ .
- 2. En déduire qu'il existe une constante c telle que  $X_3 = X_1 + X_2 + c$  p.s.
- 3. Plus généralement, on considère un vecteur aléatoire Y à valeurs dans  $\mathbb{R}^n$  de matrice de variance covariance Γ.
	- (a) Montrer que pour tout  $u \in \mathbb{R}^n$ ,  $\text{Var}(\sum_{i=1}^n u_i Y_i) = u^\top \Gamma u$ .
	- (b) En déduire que si Γ est non-inversible alors l'une des composantes de Y est presque sûrement égale à une fonction affine des autres composantes de Y .
- 4. Le vecteur  $(X_1, X_2, X_3)$  a-t-il une densité?

Exercice 4 (ESPÉRANCES CONDITIONNELLES). Soit  $(X, Y)$  de densité jointe

$$
cx(y-x)\exp(-y)\mathbf{1}_{0
$$

- 1. Trouver c et calculer les densités marginales  $f_X$  et  $f_Y$  de  $X$  et  $Y$ .
- 

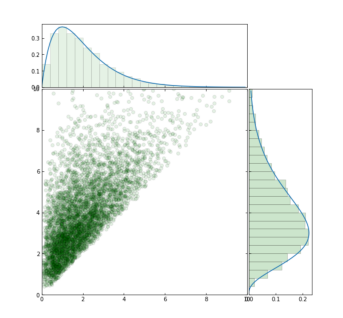

2. Calculer  $\mathbb{E}[X|Y]$  et  $\mathbb{E}[Y|X]$ . Simulations de 5000 couples  $(X,Y)$ .

Exercice 5 (INDÉPENDANCE ET PERMUTATIONS). Soit  $(X_n)_{n\geq 1}$  une suite de variables aléatoires indépendantes admettant une même densité.

- 1. Démontrer que, pour tous  $i, j, \mathbb{P}(X_i = X_j) = 0$ .
- 2. En déduire que, presque-sûrement, les  $X_n$  sont tous distincts deux à deux.
- 3. Calculer  $\mathbb{P}(X_1 < X_2 < X_3 < X_4)$  et  $\mathbb{P}(\{X_1 > X_2\} \cap \{X_2 < X_3 < X_4\}).$

## Simulations

Exercice 6 (Des fonctions mystères). Que simulent les quatre programmes suivants ? (On rappelle que chaque appel de numpy.random.rand() renvoie un tirage indépendant d'une variable aléatoire uniforme dans l'intervalle [0, 1].)

```
def SimulationMystere1(x):
   # Entrée : réel 0<x<1
   if numpy.random.rand()<x:
      return 1
   else:
      return 1 + SimulationMystere1(x)
def SimulationMystere2(r,x):
   # Entrées : réel 0<x<1, entier r >0
   vecteur = [number].random.rand() < x for s in range(r)]
   return sum(vecteur)
def SimulationMystere3():
   while True:
      A,B = 2*numpy.random.rand()-1, 2*numpy.random.rand()-1
      if A**2 +B**2 < 1:
         return (A,B)
def SimulationMystere4(k):
   # Entrée : entier k > 0
   tirage = k*number.random.random.randn()return int(tirage)
```
**Exercice 7** (SIMULATION). On considère une fonction g, positive, et intégrable sur R. Soit  $(X, U)$  un couple de variables aléatoires généré par l'algorithme suivant :

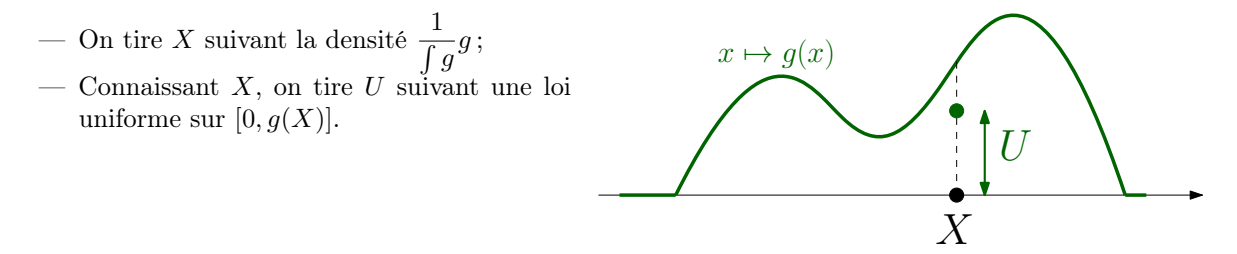

1. Vérifier que  $(X, U)$  est uniforme sur l'ensemble

$$
\mathcal{A} = \{(x, u) \in \mathbb{R} \times \mathbb{R}^+ : 0 \le u \le g(x) \}.
$$

2. Réciproquement, si  $(X, U)$  suit une loi uniforme sur A quelle est la loi de X?